Documents d'analyse

Application BugReport

## **Contenu**

[Diagramme de cas d'utilisation](#page-1-0)

[Règles de gestion](#page-3-0)

[Modèle Conceptuel de Données](#page-5-0)

[Modèle Logique de Données](#page-6-0)

## **Présentation du contexte :**

Il s'agit de développer une application web de remontée d'incidents. Cette application, que l'on nommera BugReport, permettra en premier lieu de saisir des reports concernant des bugs survenus à des applications. Outre ces fonctionnalités essentielles, d'autres fonctionnalités, relatives notamment à l'administration de l'application, devront être implémentées.

## <span id="page-1-0"></span>**Diagramme de cas d'utilisation :**

Les fonctionnalités implémentées, dans l'application BugReport, peuvent être représentées par un diagramme de cas d'utilisation.

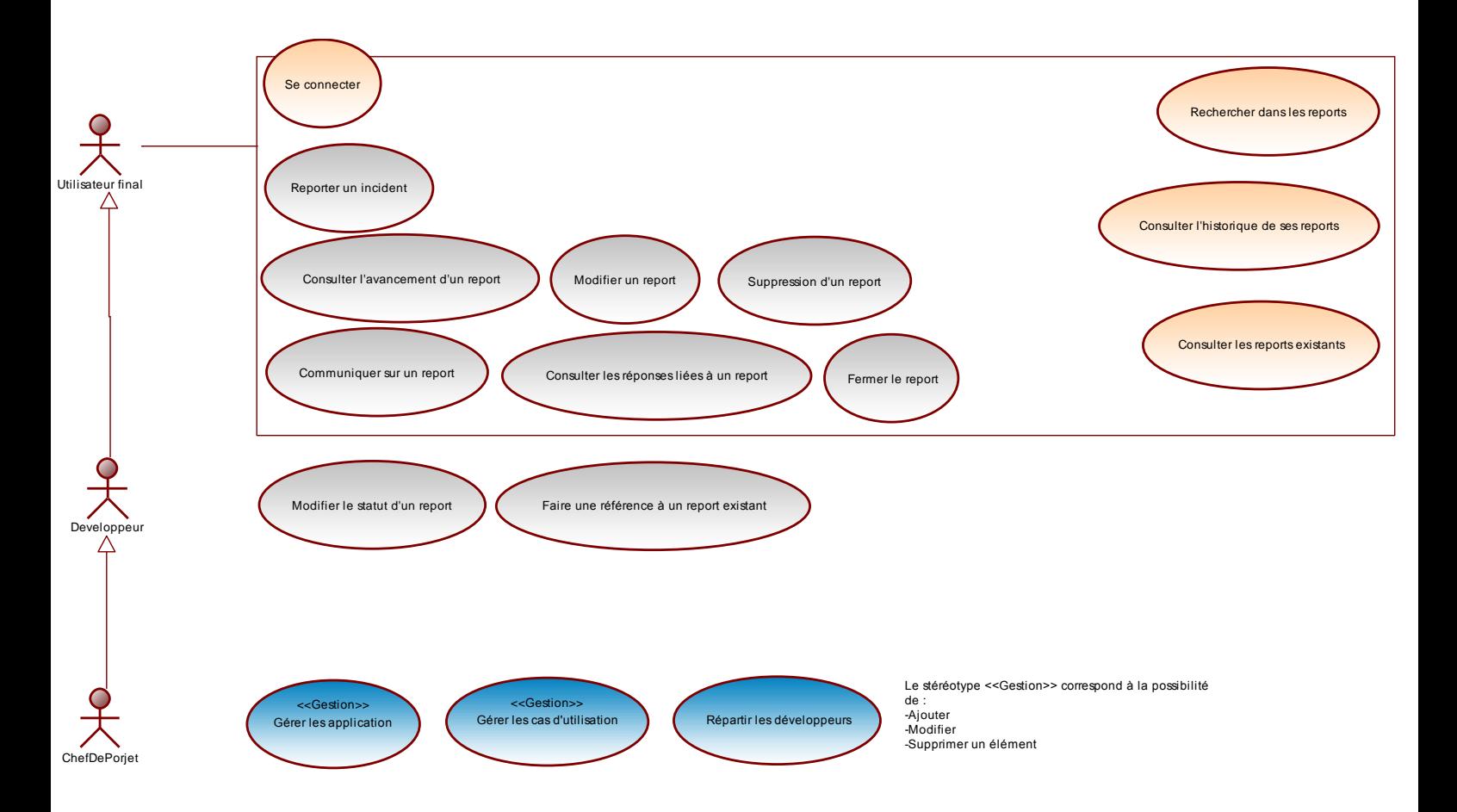

Précisions sur le diagramme de cas d'utilisation :

- 3 types d'acteurs sont concernés par l'application : les utilisateurs finals, les développeurs, et les chefs de projet
- les développeurs héritent des utilisateurs finals : ils ont donc tous les droits des utilisateurs finals, ainsi que d'autres supplémentaires
- les chefs de projet héritent des développeurs : ils disposent donc d'un accès à toutes les fonctionnalités implémentées dans l'application

- les utilisateurs peuvent se connecter à l'application, saisir un report et rechercher un report, entre autres
- les développeurs ont, en plus, la possibilité de gérer les reports
- les chefs de projet peuvent aussi gérer les applications, les cas d'utilisation, et les affectations de développeurs à des applications

### <span id="page-3-0"></span>**Règles de gestion :**

Les règles de gestion à respecter dans l'implémentation des différentes fonctionnalités de BugReport sont les suivantes :

### **Applications et useCases**

Une application est un outil développé disposant de fonctionnalités (usecases), fonctionnalités sur lesquelles les utilisateurs pourront remonter les bugs (report). Une application dispose :

- d'un libellé
- d'une description
- d'un numéro de version
- d'une date de création (mise à disposition du public)
- de fonctionnalités (usecases)

Chaque cas d'utilisation a un code et un libellé.

#### **Reports**

1 Report est déposé par un utilisateur.

Il est associé au cas d'utilisation d'une application.

Il dispose :

- d'un libellé (court)
- d'une description
- d'une date de création (date auto)

Il permet de spécifier l'action que l'utilisateur a effectué, et le message système qu'il a reçu.

Le report dispose d'un statut, correspondant à son cycle de vie (Nouveau, Affecté,Réponse,Résolu…).

Le report a une réponse officielle (info sur bug existant, ou possible résolution).

### **Affectation des reports**

Les reports sont affectés à des développeurs, à une date donnée.

#### **Echanges sur report**

Des messages sont échangés relativement à un report, par les utilisateurs. Les messages sont décrits par un objet, un contenu, une date.

### **Gestion des utilisateurs**

Chaque utilisateur appartient à un groupe.

Ils sont décrits par les infos suivantes :

- nom
- prénom
- login
- password
- email

### **Gestion des droits dans l'application**

L'application sera constituée de modules, chaque module correspondant à un ensemble de pages (URL).

Les modules sont accessibles pour des groupes d'utilisateurs.

## **Modèle Conceptuel de Données :**

L'étude de ces différentes règles de gestion a permis d'élaborer le Modèle Conceptuel de Données (MCD) suivant :

<span id="page-5-0"></span>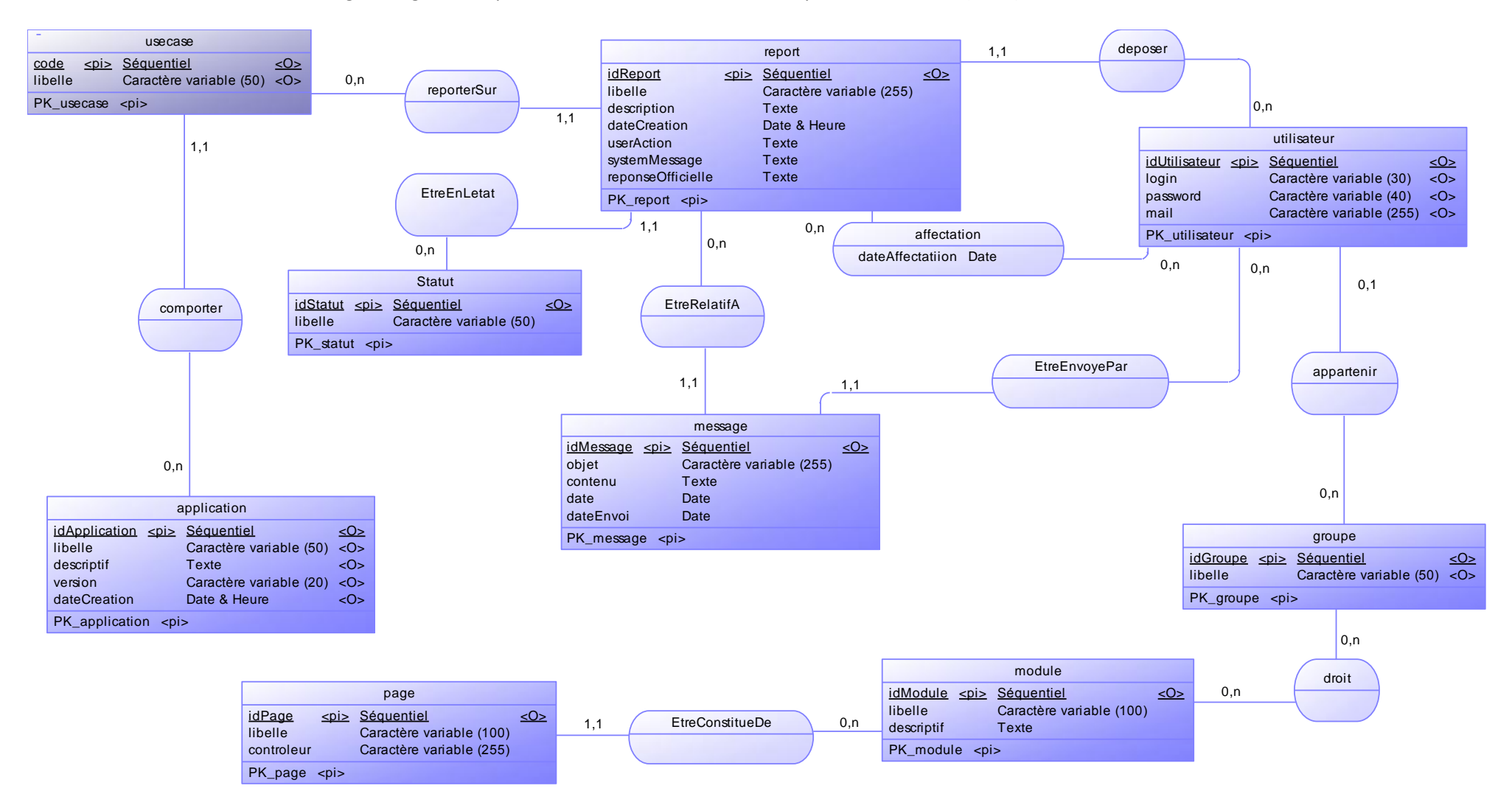

# **Modèle Logique de Données :**

Le MCD a, ensuite, été traduit en Modèle Logique de Données (MLD) :

<span id="page-6-0"></span>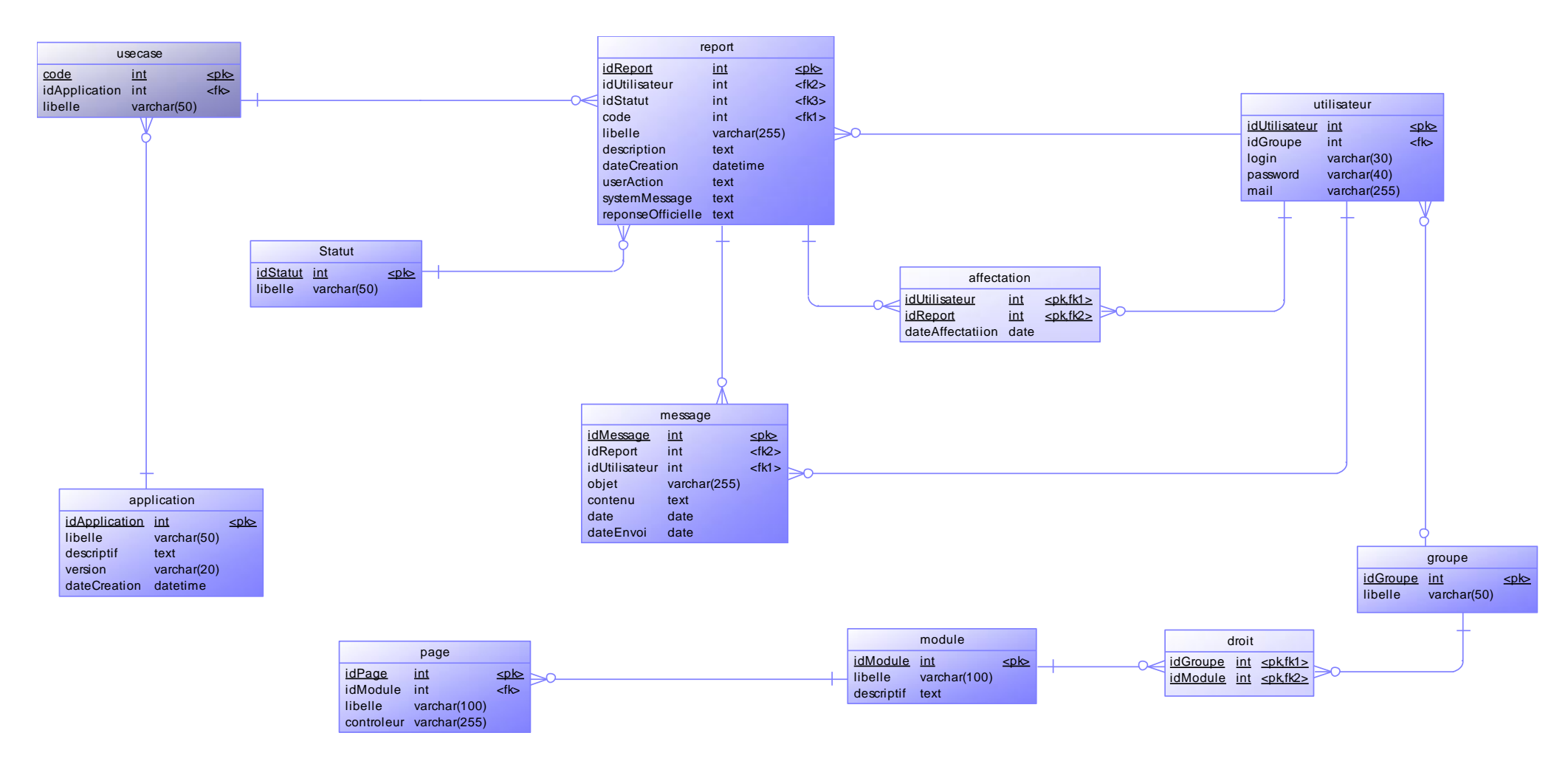